# **Foxfi. Wifi**

**Sheila Bair**

**Exploring Arduino** Jeremy Blum,2019-10-24 The bestselling beginner Arduino guide, updated with new projects! Exploring Arduino makes electrical engineering and embedded software accessible. Learn step by step everything you need to know about electrical engineering, programming, and human-computer interaction through a series of increasingly complex projects. Arduino guru Jeremy Blum walks you through each build, providing code snippets and schematics that will remain useful for future projects. Projects are accompanied by downloadable source code, tips and tricks, and video tutorials to help you master Arduino. You'll gain the skills you need to develop your own microcontroller projects! This new 2nd edition has been updated to cover the rapidly-expanding Arduino ecosystem, and includes new full-color graphics for easier reference. Servo motors and stepper motors are covered in richer detail, and you'll find more excerpts about technical details behind the topics covered in the book. Wireless connectivity and the Internet-of-Things are now more prominently featured in the advanced projects to reflect Arduino's growing capabilities. You'll learn how Arduino compares to its competition, and how to determine which board is right for your project. If you're ready to start creating, this book is your ultimate quide! Get up to date on the evolving Arduino hardware, software, and capabilities Build projects that interface with other devices—wirelessly! Learn the basics of electrical engineering and programming Access downloadable materials and source code for every project Whether you're a first-timer just starting out in electronics, or a pro looking to mock-up more complex builds, Arduino is a fantastic tool for building a variety of devices. This book offers a comprehensive tour of the hardware itself, plus in-depth introduction to the various peripherals, tools, and techniques used to turn your little Arduino into something useful, artistic, and educational. Exploring Arduino is your roadmap to adventure—start your journey today!

Servicio Técnico 21: Redes Wi-Fi: optimización y seguridad Javier Richarte,2018-02-21 Estos 24 fascículos abarcan cada una de las distintas áreas del mantenimiento de computadoras: Hardware, armado de equipos, diagnóstico integral, reparación de componentes internos, de pantallas, de impresoras, de dispositivos portátiles (notebooks, netbooks, tablets y celulares) y redes. A través de guías visuales, explicaciones paso a paso, infografías y más recursos visuales, lectores y usuarios emprendedores podrán aprender con facilidad la delicada y compleja labor de diagnosticar, reparar y optimizar computadoras, dispositivos externos (como pantallas e impresoras, entre otros) y redes informáticas, tanto cableadas como inalámbricas. PLAN DE LA OBRA: 01: Componentes y armado de PC – 02: Fuentes de energía y gabinetes – 03: Motherboard: partes y funcionamiento – 04: Motherboard: conectores, zócalos y energía – 05: El BIOS – 06: Procesadores – 07: RAM – 08: Tarjetas gráficas y de audio – 09: Discos – 10: Monitores LCD y LED – 11: Equipos all in one – 12: Notebooks y netbooks – 13: Tablets y celulares – 14: Impresoras inkjet, láser y matriciales – 15: Sistema operativo: resolución de problemas – 16: Windows: instalación y configuración – 17: Optimización de la PC – 18: Hardware stressing – 19: Fundamentos de redes – 20: Redes Wi-Fi – 21: Redes Wi-Fi: optimización y seguridad – 22: Periféricos: teclado, mouse y parlantes – 23: Almacenamiento removible – 24: Mantenimiento preventivo y salida laboral How Does Wifi Work? Matt Anniss, Even though computer wireless networks haven't been around for very long, the basic technology used to create them is more than 100 years old. WiFi uses radio waves to send and receive data and connect smartphones, tablets, and computers to the Internet. Today, almost everywhere you go has WiFi, including schools, coffee shops, and the library. The inner workings of this ubiquitous technology will fascinate readers, who probably use it every day. Accompanied by full-color photos, the main content will introduce innovators like Nikola Tesla and other electronics history, as well as the future possibilities of wi

connection.

Anomaly Detection as a Service Danfeng (Daphne)Yao,Xiaokui Shu,Long Cheng,Salvatore J.Stolfo,2022-06-01 Anomaly detection has been a long-standing security approach with versatile applications, ranging from securing server programs in critical environments, to detecting insider threats in enterprises, to anti-abuse detection for online social networks. Despite the seemingly diverse application domains, anomaly detection solutions share similar technical challenges, such as how to accurately recognize various normal patterns, how to reduce false alarms, how to adapt to concept drifts, and how to minimize performance impact. They also share similar detection approaches and evaluation methods, such as feature extraction, dimension reduction, and experimental evaluation. The main purpose of this book is to help advance the real-world adoption and deployment anomaly detection technologies, by systematizing the body of existing knowledge on anomaly detection. This book is focused on data-driven anomaly detection for software, systems, and networks against advanced exploits and attacks, but also touches on a number of applications, including fraud detection and insider threats. We explain the key technical components in anomaly detection workflows, give in-depth description of the state-of-the-art data-driven anomaly-based security solutions, and more importantly, point out promising new research directions. This book emphasizes on the need and challenges for deploying serviceoriented anomaly detection in practice, where clients can outsource the detection to dedicated security providers and enjoy the protection without tending to the intricate details.

Google Photos Chris Guld,2016-12-17 Google Photos is the best way to keep your lifetime of memories, effortless and free. You will love yourself when you can search for any photo in your life, and find it! Let Mrs. Geek be your quide in this straightforward, easy to read little book. Tutorial videos are included by link with OR codes. Every section includes a quick checklist as well as explanations. There are two sets of review quest to be sure you understood, and two flow charts to explain the big picture of managing your photos. Whatever your learning style, this book has you covered.

Android Forensics Andrew Hoog,2011-06-15 Android Forensics covers an open source mobile device platform based on the Linux 2.6 kernel and managed by the Open Handset Alliance. This book provides a thorough review of the Android platform including supported hardware devices, the structure of the Android development project, and implementation of core services (wireless communication, data storage, and other low-level functions).

 Smart Frederic Martel,2018-07-05 Digitization is accelerating globalization tenfold. Social networks have gone mobile: telephone, television and towns have gone 'smart'. How did China manage to create clones of Google, Facebook and YouTube, and build its own censored version of the Internet? How do Arab countries use social networks for their revolutions? Why is there no minister for communications in the US, and why does no one regulate the Internet there? From Silicon Valley to Tokyo, from South Africa to southern India, and all the way to Cuba and Gaza, this unprecedented investigation in the field covers the whole battle of the Internet and its future.Drawing on hundreds of interviews in about fifty countries, Frederic Martel examines the different 'Internets' on five continents. In so doing, he reveals that we are moving not only into a connected, globalized world, but also a territorialized one. Smart shows that the Internet has never been truly global, and that it will become increasingly local.

**The Mobile Internet Handbook - for US Based RVers, Cruisers and Nomads** Chris Dunphy,Cherie Ve Ard,2018-02-10 For anyone thinking of exploring a mobile lifestyle, figuring out how to best keep online while exploring the world offline becomes critically important. In this handbook, we help you assess your internet needs, set your expectations to realistic, explain the challenges of mobile connectivity and overview the options of cellular, Wi-Fi and satellite.The book is written for the non-technical internet surfer to the high-tech geek - we strive to balance using every day language and examples to explain complex topics, while keeping things

**My Samsung Galaxy Nexus** Craig James Johnston,2013 Get comfortable with the new Samsung Galaxy Nexus fast with this task based tutorial.

Storing Food Without Refrigeration Carolyn Shearlock,2024-06

 The Saints of Zara Isabel-Rose Kulski,2018-10-25 Nishan was nineteen years old when Turkey saw an upheaval in the Ottoman government. Violence and lawlessness ravaged the whole country. When the Mormon missionaries arrived, it seemed logical to seek a new opportunity in the United States. Nishan and a small group of Armenian converts left their violence-torn home in Zara, Turkey, in September of 1902. In The Saints of Zara, author Isabel-Rose Kulski shares her family's story, focusing on her father Nishan, a man who saw too little love but nonetheless lived an interesting life. Through a host of photographs, excerpts from Nishan's diary, and details provided by family members, she tells of how the group made a new life in Mormon Utah. The Saints of Zara recounts a compelling and rich story that evokes another time in a changed landscape. It offers a look into one family's stunning triumphs and failures in twentieth-century America.

technically accurate. This book is meant to be a primer to the foundation of mobile internet as a US based nomad, and complements the more in-depth guides, product overviews and constantly updated resources on our accompanying website (much of which is free, but we do have member exclusive content too which is not included with the purchase of this book.)Our goal is to make this stuff comprehensible so you can enjoy a thrivable life on the road with a minimal of technical frustrations, and still able to afford the fuel that propels your adventures! This stuff is constantly changing, and we keep it up to date on our accompanying website and provide additional services, such as our premium membership group with more in-depth content, reviews, tutorials, webinars and Q&A forums. We highly recommend at least joining our free e-mail newsletter or subscribing to our RSS feed to keep in the know. Details are in the book on doing that. Also check our free annual update guides that overview all of the major developments each year that will update this book - there is a link in the beginning of the book to that page. (Have a previous edition? It has been 2 years since the last edition of this book was released - and a lot has changed. If you're still in your research phase, then we definitely recommend starting out with the 5th Edition. However, the 5th Edition is also a brand new approach to the topic, focused more on the foundations of mobile internet. It does not go into details on the specifics - and is more focused on what to keep an eye out for when shopping. If you already have a solid foundation on your needs and the basics of the options and are ready to dive into the specifics, then you might prefer to skip ahead to our more indepth guides online.)We have no affiliation or financial ties with any of the products we mention throughout the book or website... we strive to provide unbiased information for nomads, by nomads. And we can only do that through the support of our premium members.

Gypsy Music Street Roberta Dietzen,2013-02-26 It's 1937, the eve of World War II. At twenty-six years old, Rezsi Lehrer leaves Munkacs, a small charming city located deep within a remote corner of the Carpathian mountains and travels alone to the United States. War breaks out and Eastern European borders are sealed. Rezsi's family is trapped in Czechoslovakia and the packages she sends home are returned unopened. When the war ends, Rezsi discovers her parents, two brothers and scores of relatives perished in the Holocaust. Gypsy Music Street is the story of one woman's endless sorrow and quilt she suffers at the loss of her family, the fami she left behind to die alone. Yet she still yearns to return to her town, the little Paris of the East, to see it just one more time. But after the war, countries borders are redrawn and Mukacevo is no longer located in Czechoslovakia. It becomes completely closed off within the iron grip of the Soviet Union and the political climate is one of Cold War. Mukacevo is off limits for travel. As the years pass, Rezsi reminisces, sharing her lo and grief about the past with her daughter Bobbie. And when she dies an old woman, her dream unfulfilled, Bobbie is driven by her own loss and grief to make this journey home for her mother, and for herself. Adventures in Budapest, Ukraine and Israel make Gypsy Music Street an enthralling memoir of love and loss. Yet, it is also a story of the overwhelming joy a daughter experiences when she travels back in time and discovers her own torn roots.

**Digital Language Learning and Teaching** Michael Carrier,Ryan M. Damerow,Kathleen M. Bailey,2017-01-27 This carefully balanced set of studies and practitioner research projects carried out in various learning contexts around the world highlights cutting-edge research in the use of digital learning technologies in language classrooms and in online learning. Providing an overview of recent developments in the application of educational technology to language learning and teaching, it looks at the experience of researchers and practitioners in both formal and informal (self-study) learning contexts, bringing readers up to date with this rapidly changing field and the latest developments in research, theory, and practice at both classroom and education system levels.

My Kindle Fire HD Jim Cheshire,Jennifer Ackerman Kettell,2012-12-03 My Kindle Fire HD is a one-stop guide on how to get the most out of this exciting new tablet, as well as how to use the Kindle Fire HD to access content from Amazon's cloud-based services. Readers will be able to tap into every feature of this device, including some of the hidden ones and those with less obvious functionality. The organized, task-based format will allow readers to quickly and easily find the exact goal they want to accomplish, all in a delightfully concise and visual manner. The Kindle Fire HD makes it easy for consumers to: \* Read eBooks from the Amazon Kindle store and from other sources. \* Purchase and stream music and audio books. \* Watch streaming movies and TV shows. \* Read magazines and newspapers. \* Access thousands of applications in Amazon's Android app store. \* And much more..

**Bull by the Horns** Sheila Bair,2013-09-10 A former FDIC chairwoman, who was among the first individuals to acknowledge the full risk of subprime loans, shares expert and insider perspectives on the economic crisis to assess contributing causes and ultimate ramifications.

**Project Revenant** Lawrence Drexel Ir.,2019-03-26 Project: Revenant is about a recently retired government agent who reluctantly agrees to be reinstated amidst the zombie apocalypse. When he is charged with finding out what caused the dead to come back to life and feed on the living, he has to find clues and piece together a cover-up that dates back almost twenty years. He has to use all his training, experience, and courage to go head-to-head with an enemy that shouldn't even exist. Can he find out what caused the dead to rise? Or is it too late to do anything? He'll soon find out.

Practical Finite Element Analysis Nitin S. Gokhale,2008 Highlights of the book: Discussion about all the fields of Computer Aided Engineering, Finite Element Analysis Sharing of worldwide experience by more than 10 working professionals Emphasis on Practical usuage and minimum mathematics Simple language, more than 1000 colour images International quality printing on specially imported paper Why this book has been written ... FEA is gaining popularity day by day & is a sought after dream career for mechanical engineers. Enthusiastic engineers and managers who want to refresh or update the knowledge on FEA are encountered with volume of published books. Often professionals realize that they are not in touch with theoretical concepts as being pre-requisite and find it too mathematical and Hi-Fi. Many a times these books just end up being decoration in their book shelves ... All the authors of this book are from IIT€Â™s & IISc and after joining the industry realized gap between university education and the practical FEA. Over the years they learned it via interaction with experts from international community, sharing experience with each other and hard route of trial & error method. The basic aim of this book is to share the knowledge & practices used in the industry with experienced and in particular beginners so as to reduce the learning curve & avoid reinvention of the cycle. Emphasis is on simple language, practical usage, minimum mathematics & no pre-requisites. All basic concepts of engineering are included as & where it is required. It is hoped that this book would be helpful to beginners, experienced users, managers, group leaders and as additional reading material for university courses.

Learn Google Photos 2020 Chris Guld,2020-08-31 Learn Google Photos will give you everything you need to finally get your lifetime of photo and video memories in one place. Then you can then use the powerful tools to edit, organize, and share them. All for free. Chris Guld, Mrs. Geek, is a Platinum Level Product Expert for Google Photos.

I Am Dogicorn Kristy H Pledger,2019-06-24 Dogicorn Notebook (Cute Dog, Dogicorn, Unicorn), Blank Lined Writing Journals Notebooks This notebook is an excellent accessory for your desk at home or at the office. It's the perfect travel size to fit in a laptop bag or backpack. Use it on the go and you will keep all of your notes and reminders in organized in one place. Professionally designed this 6x9 notebook provides the medium for yo to detail your thoughts. Stand out from everyone else with this funny journal notebook cover! The perfect birthday gift for that special person in your life. Buy your journal today and begin to fill the pre-lined pages with your heart's desire. This is a blank lined notebook journal with the following features: - Cute cover design - 110 pages - ample to record thoughts and ideas - 6" wide x 9" high - See our co-ordinating notebooks and journa for a gift Set - Premium Glossy Finish Soft Cover - Ideal gift for any occasion Dogicorn Notebook To-Do-Lists Shopping Lists Creative Doodling Meeting Notes School Notes ArchitectsInterior Designers College Planning

Reflections of a Catholic Priest Fr. Glenn Kohrman,2008-11-04

The Enigmatic Realm of **Foxfi. Wifi**: Unleashing the Language is Inner Magic

In a fast-paced digital era where connections and knowledge intertwine, the enigmatic realm of language reveals its inherent magic. Its capacity to stir emotions, ignite contemplation, and catalyze profound transformations is nothing short of extraordinary. Within the captivating pages of **Foxfi. Wifi** a literary masterpiece penned by a renowned author, readers embark on a transformative journey, unlocking the secrets and untapped potential embedded within each word. In this evaluation, we shall explore the book is core themes, assess its distinct writing style, and delve into its lasting impact on the hearts and minds of those that partake in its reading experience.

- 1. Understanding the eBook Foxfi. Wifi
	- The Rise of Digital Reading Foxfi. Wifi
	- Advantages of eBooks Over Traditional Books
- 2. Identifying Foxfi. Wifi
	- Exploring Different Genres
	- Considering Fiction vs. Non-Fiction
	- Determining Your Reading Goals
- 3. Choosing the Right eBook Platform
	- Popular eBook Platforms
	- $\circ$  Features to Look for in an Foxfi. Wifi
	- User-Friendly Interface
- 4. Exploring eBook Recommendations from Foxfi. Wifi
	- Personalized Recommendations
	- Foxfi. Wifi User Reviews and Ratings
	- Foxfi. Wifi and Bestseller Lists
- 5. Accessing Foxfi. Wifi Free and Paid eBooks
	- Foxfi. Wifi Public Domain eBooks
	- Foxfi. Wifi eBook Subscription Services
	- Foxfi. Wifi Budget-Friendly Options
- 6. Navigating Foxfi. Wifi eBook Formats
	- $\circ$  ePub, PDF, MOBI, and More
	- $\circ$  Foxfi. Wifi Compatibility with Devices
	- Foxfi. Wifi Enhanced eBook Features
- 7. Enhancing Your Reading Experience
	- $\circ$  Adjustable Fonts and Text Sizes of Foxfi. Wifi
	- $\circ$  Highlighting and Note-Taking Foxfi. Wifi
	- o Interactive Elements Foxfi. Wifi
- 8. Staying Engaged with Foxfi. Wifi
	- $\circ$  Ioining Online Reading Communities
	- Participating in Virtual Book Clubs
	- $\circ$  Following Authors and Publishers Foxfi. Wifi
- 9. Balancing eBooks and Physical Books Foxfi. Wifi
	- Benefits of a Digital Library
	- Creating a Diverse Reading Collection Foxfi. Wifi
- 10. Overcoming Reading Challenges
	- Dealing with Digital Eye Strain
	- Minimizing Distractions
	- Managing Screen Time
- 11. Cultivating a Reading Routine Foxfi. Wifi
	- $\circ$  Setting Reading Goals Foxfi. Wifi
	- Carving Out Dedicated Reading Time
- 12. Sourcing Reliable Information of Foxfi. Wifi

#### **Table of Contents Foxfi. Wifi**

- Fact-Checking eBook Content of Foxfi. Wifi
- Distinguishing Credible Sources
- 13. Promoting Lifelong Learning
	- Utilizing eBooks for Skill Development
	- Exploring Educational eBooks
- 14. Embracing eBook Trends
	- o Integration of Multimedia Elements
	- Interactive and Gamified eBooks

#### **Foxfi. Wifi Introduction**

In the digital age, access to information has become easier than ever before. The ability to download Foxfi. Wifi has revolutionized the way we consume written content. Whether you are a student looking for course material, an avid reader searching for your next favorite book, or a professional seeking research papers, the option to download Foxfi. Wifi has opened up a world of possibilities. Downloading Foxfi. Wifi provides numerous advantages over physical copies of books and documents. Firstly, it is incredibly convenient. Gone are the days of carrying around heavy textbooks or bulky folders filled with papers. With the click of a button, you can gain immediate access to valuable resources on any device. This convenience allows for efficient studying, researching, and reading on the go. Moreover, the cost-effective nature of downloading Foxfi. Wifi has democratized knowledge. Traditional books and academic journals can be expensive, making it difficult for individuals with limited financial resources to access information. By offering free PDF downloads, publishers and authors are enabling a wider audience to benefit from their work. This inclusivity promotes equal opportunities for learning and personal growth. There are numerous websites and platforms where individuals can download Foxfi. Wifi. These websites range from academic databases offering research papers and journals to online libraries with an expansive collection of books from various genres. Many authors and publishers also upload their work to specific websites, granting readers access to their content without any charge. These platforms not only provide access to existing literature but also serve as an excellent platform for undiscovered authors to share their work with the world. However, it is essential to be cautious while downloading Foxfi. Wifi. Some websites may offer pirated or illegally obtained copies of copyrighted material. Engaging in such activities not only violates copyright laws but also undermines the efforts of authors, publishers, and researchers. To ensure ethical downloading, it is advisable to utilize reputable websites that prioritize the legal distribution of content. When downloading Foxfi. Wifi, users should also consider the potential security risks associated with online platforms. Malicious actors may exploit vulnerabilities in

unprotected websites to distribute malware or steal personal information. To protect themselves, individuals should ensure their devices have reliable antivirus software installed and validate the legitimacy of the websites they are downloading from. In conclusion, the ability to download Foxfi. Wifi has transformed the way we access information. With the convenience, cost-effectiveness, and accessibility it offers, free PDF downloads have become a popular choice for students, researchers, and book lovers worldwide. However, it is crucial to engage in ethical downloading practices and prioritize personal security when utilizing online platforms. By doing so, individuals can make the most of the vast array of free PDF resources available and embark on a journey of continuous learning and intellectual growth.

### **FAQs About Foxfi. Wifi Books**

**What is a Foxfi. Wifi PDF?** A PDF (Portable Document Format) is a file format developed by Adobe that preserves the layout and formatting of a document, regardless of the software, hardware, or operating system used to view or print it. **How do I create a Foxfi. Wifi PDF?** There are several ways to create a PDF: Use software like Adobe Acrobat, Microsoft Word, or Google Docs, which often have built-in PDF creation tools. Print to PDF: Many applications and operating systems have a "Print to PDF" option that allows you to save a document as a PDF file instead of printing it on paper. Online converters: There are various online tools that can convert different file types to PDF. **How do I edit a Foxfi. Wifi PDF?** Editing a PDF can be done with software like Adobe Acrobat, which allows direct editing of text, images, and other elements within the PDF. Some free tools, like PDFescape or Smallpdf, also offer basic editing capabilities. **How do I convert a Foxfi. Wifi PDF to another file format?** There are multiple ways to convert a PDF to another format: Use online converters like Smallpdf, Zamzar, or Adobe Acrobats export feature to convert PDFs to formats like Word, Excel, JPEG, etc. Software like Adobe Acrobat, Microsoft Word, or other PDF editors may have options to export or save PDFs in different formats. **How do I password-protect a Foxfi. Wifi PDF?** Most PDF editing software allows you to add password protection. In Adobe Acrobat, for instance, you can go to "File" -> "Properties" -> "Security" to set a password to restrict access or editing capabilities. Are there any free alternatives to Adobe Acrobat for working with PDFs? Yes, there are many free alternatives for working with PDFs, such as: LibreOffice: Offers PDF editing features. PDFsam: Allows splitting, merging, and editing PDFs. Foxit Reader: Provides basic PDF viewing and editing capabilities. How do I compress a PDF file? You can use online tools like Smallpdf, ILovePDF, or desktop software like Adobe Acrobat to

compress PDF files without significant quality loss. Compression reduces the file size, making it easier to share and download. Can I fill out forms in a PDF file? Yes, most PDF viewers/editors like Adobe Acrobat, Preview (on Mac), or various online tools allow you to fill out forms in PDF files by selecting text fields and entering information. Are there any restrictions when working with PDFs? Some PDFs might have restrictions set by their creator, such as password protection, editing restrictions, or print restrictions. Breaking these restrictions might require specific software or tools, which may or may not be legal depending on the circumstances and local laws.

#### **Foxfi. Wifi :**

#### **do it yourself im garten 33 projekte vom hochbeet pdf free** - Jan 27 2022

web aug 30 2016 in unserer gartengestaltung ist noch platz für weitere hochbeete vier in der form unserer planungsdatei haben wir bereits im garten kostenlos für dich ein pdf

### **do it yourself im garten overdrive** - Dec 06 2022

web dann legen sie los 33 projekte die ihren garten gemütlicher machen die gartenarbeiten erleichtern oder für die tierischen gartenmitbewohner von nutzen sind 33 erprobte

do it yourself im garten 33 projekte vom hochbeet bis zum - May 11 2023

bei fragen zur lieferung helfen wir ihnen gerne weiter bitte wenden sie sich entsprechend der von ihnen bestellten produkte an folgende see more

do it yourself im garten 33 projekte vom hochbeet valentina - May 31 2022

web leuchter und do it yourself im garten 33 projekte vom hochbeet bis zum diy tolle do it yourself ideen rund um deko amp wohnen houzz untitled garten grillen feuerstelle

#### **leo sued do it yourself im garten onleihe** - Jun 12 2023

die porto und versandkosten bei einem abonnement sind im jeweiligen abonnement preis für das in und ausland enthalten sofern sie eine bestimmte einzelheft see more

web jul 4 2017 ein hochbeet selber bauen material kosten unser hochbeet hat folgende maße 2 m x 1 m x 60 cm für ein hochbeet dieser größe benötigt ihr 6x douglasie

buchtipp do it yourself im garten - Oct 04 2022

web do it yourself im garten 33 projekte vom hochbeet bis zum overdrive

#### **do it yourself im garten 33 projekte vom hochbeet copy** - Jul 01 2022

web nov 22 2017 hagen peter do it yourself im garten 33 projekte vom hochbeet bis zum tomatenhaus 128 seiten 9 farbfotos 77 farbige zeichnungen von susanne

#### **do it yourself im garten bücher de** - Mar 09 2023

web dann legen sie los 33 projekte die ihren garten gemütlicher machen die gartenarbeiten erleichtern oder für die tierischen gartenmitbewohner von nutzen sind 33 erprobte hochbeet selber bauen hausbau garten diy - Feb 25 2022 web right here we have countless ebook do it yourself im garten 33

web 33 projekte vom hochbeet pdf book review unveiling the magic of language in a digital era where connections and knowledge reign

projekte vom hochbeet and collections to check out we additionally provide variant types and in addition to type

#### **hochbeet selber bauen gartengestaltung selbstversorgung im** - Apr 29 2022

web jun 2 2023 zwischen märz und april säen sie schnell wachsenden schnittsalat rucola sowie radieschen aus pflücksalat und spinat können ebenfalls ausgesät werden

do it yourself im garten 33 projekte vom hochbeet bis zum - Jul 13 2023 beim kauf von e books erhalten sie kurz nach der bestätigungs e mail eine weitere e mail die den link auf ihre n artikel enthält see more **do it yourself im garten 33 projekte vom hochbeet bis zum** - Sep

22 2021

web specifically get guide by on line this online broadcast do it yourself im garten 33 projekte vom hochbeet can be one of the options to accompany you in the same way

#### **do it yourself im garten 33 projekte vom hochbeet copy** - Nov 24 2021

do it yourself im garten 33 projekte vom hochbeet bis zum - Sep 03 2022

web mar 16 2017 dann legen sie los 33 projekte die ihren garten gemütlicher machen die gartenarbeiten erleichtern oder für die tierischen gartenmitbewohner von nutzen sind

do it yourself im garten ulmer - Aug 14 2023

wir versenden weltweit mit unseren versandpartnern der versand erfolgt aus deutschland die versandkosten unterscheiden sich je nachdem in welches land die bestellung geliefert werden soll entnehmen sie die versandkosten bitte der nachfolgenden tabelle solange sie noch kein land als see more

**amazon de kundenrezensionen do it yourself im garten 33** - Apr 10 2023

web do it yourself im garten 33 projekte vom hochbeet bis zum tomatenhaus hagen peter amazon de books

**do it yourself im garten 33 projekte vom hochbeet bis zum** - Jan 07 2023

web do it yourself im garten 33 projekte vom hochbeet bis zum tomatenhaus von peter hagen rezension schreiben so funktionieren kundenrezensionen und bewertungen

**hochbeet ideen die besten tipps und tricks gartenjournal net** - Aug 02 2022

web do it yourself im garten 33 projekte vom hochbeet bis zum tomatenhaus von hagen peter autor mitwirkende r dinkel susanne illustrator materialtyp computerdatei

**hochbeet selber bauen für gemüse 3 wichtige fragen** - Mar 29 2022

web do it yourself im garten 33 projekte vom hochbeet is available in our book collection an online access to it is set as public so you can download it instantly our book servers

details zu do it yourself im garten 33 projekte vom hochbeet bis - Oct

#### 24 2021

supreme the enchanting power of language **bis** - Nov 05 2022

### **details zu do it yourself im garten 33 projekte vom hochbeet**

web auf unserer webseite werden neben den technisch erforderlichen cookies noch cookies zur statistischen auswertung gesetzt sie können die website auch ohne diese cookies nutzen **do it yourself im garten 33 projekte vom hochbeet bis zum** - Feb

08 2023 web abebooks com do it yourself im garten 33 projekte vom hochbeet bis zum tomatenhaus 9783800133918 by hagen peter and a great selection of similar new

do it yourself im garten 33 projekte vom hochbeet monograf - Dec 26

2021

web jan 21 2023 videoanleitungen für diy hochbeet selber bauen nachtrag vom 04 07 2018 da das bisher erwähnte video leider gelöscht

wurde gibt es nun zwei neue

velamma episode 08 holi the festival of colors and - Jun 05 2022 web velamma episode 08 holi the festival of colors and pages count 37 **hindi vellamma comics all episodes download comics ka adda** -

web ep 31 ep 32 ep 33 ep 34 ep 35 ep 36 ep 37 ep 38 ep 39 ep 40 ep 41 ep 42 ep 43 ep 44 ep 45 ep 46 ep 47 ep 48 ep 49 ep 50 ep 51 ep 115 popular posts hindi savita bhabhi comics all episodes download hindi vellamma comics all episodes download

Sep 08 2022 2023

**velamma episode velamma siterip eng free download** - May 16

web may 1 2021 velamma episode velamma siterip eng topics velamma episode velamma siterip eng collection opensource velamma episode velamma siterip eng addeddate 2021 05 01 17 30 12 identifier **velamma ep 35 the accident vebuka com** - Aug 07 2022 web velamma ep 35 the accident pages count 31 **velamma the peacemaker episode 32 vebuka com** - Jun 17 2023 web velamma the peacemaker episode 32 pages count 29 velamma episode 01 the beginning vebuka com - Jul 18 2023 web velamma episode 01 the beginning pages count 29 **velamma episode velamma siterip eng directory listing archive org** - Aug 19 2023

web may 1 2021 velamma episode 10 the loving wife pdf 01 may 2021 17 33 5 0m velamma episode 12 the new beginning pdf 01 may 2021 17 32 5 0m velamma episode 14 falling prey pdf 01 may 2021 17 32 5 9m

# **velamma episode velamma siterip eng directory listing archive**

**org** - Feb 13 2023 web may 1 2021 velamma dreams ep 03 remote indian village pdf 01 may 2021 17 31 10 4m velamma dreams ep 04 out of control pdf 01 may 2021 17 30 6 7m velamma dreams ep 05 the bhoot pdf 01 may 2021 17 31 7 1m velamma dreams ep 06 teenage dream pdf 01 may 2021 17 30 6 6m velamma dreams ep 07 jhalak

#### indian adult comics telegram - Apr 15 2023

web 786 1k 18 32 indian adult comics pinned quick links velamma comics ep 01 ep 101 ep 102 ep 110 velamma tamil ep 01 ep 05 savitha bhabhi comics ep 01 ep 99 ep 100 ep 111 to submit your comics or for promotion contact admin rlxtrpy indian adult comics hey guys there s **velamma the chief guest episode 05 vebuka com** - Jul 06 2022 web velamma the chief guest episode 05 pages count 31

**velamma ep 31 plumbing problems vebuka com** - Oct 09 2022 web velamma ep 31 plumbing problems pages count 31 recent files playboy special collectors edition 70s playmates vogue italia fashion editorial styling photography talent 6 huiswerkschrift spelling features free service our service is free of charge for you enjoy and follow us on social networks for future news

**velamma in hindi all episode <b>nominally** fck comics - May 04 2022 web velamma all comics in hindi and savita bhabhi comics also  $\Box$   $\Box$   $\Box$  $\Box$ savitabhabhi veena velamma in hindi all episode  $\ln \ln \ln \ln \ln \ln x$  fck ep31 elimi bırakma 31 bölüm İzle trtizle com - Mar 02 2022 web elimi bırakma 31 bölüm cenk son anda hastaneye yetiştirilip acilen operasyona alınır kadir in gitmekten vazgeçip geri döndüğünü öğre oynat listeye ekle bölümler sezon 1 sezon 2 slide 31 to 34 of 43 bölüm 1

waptrick velamma ep 31 pdf free download - Dec 11 2022 web proceed to download velamma ep 31 pdf search waptrick home page change language download free vpn for android videovak watch tv series online free

web jan 25 2022 difficult conversations 1999 by douglas stone bruce patton and sheila heen is a compilation of everyday examples of difficult conversations and tips to help manoeuver them it helps in analysing what makes some conversations difficult to have and why people tend to avoid them

**velamma ep 01 the beginning pdf docdroid** - Feb 01 2022 web view and download velamma ep 01 the beginning pdf on docdroid velamma the new beginning episode 12 vebuka com - Mar 14 2023 web velamma the new beginning episode 12 pages count 30 velamma ep 50 veena cums home vebuka com - Apr 03 2022 web velamma ep 50 veena cums home pages count 31 yasak elma dizisi 31 bölüm fox - Dec 31 2021

web İlerİ 31 bölüm Öncekİ bÖlÜm sonrakİ bÖlÜm yıldız ve ender işbirliği yaparak kemal ve zehra birlikteliğini bitirmek için harekete geçerler alihan zeynep ve dündar ın birlikteliğine inanmak istememekte ve onu geri kazanmanın yollarını aramaktadır

#### **velamma episode 07 she needs more than just motherly** - Jan 12 2023

web velamma episode 07 she needs more than just motherly love pages count 31

**velamma episode 61 naked cleaning archive org** - Nov 10 2022 web jun 26 1996 velamma episode 61 naked cleaning addeddate 2022 06 04 13 18 37 identifier velamma episode 61 naked cleaning identifier ark ark 13960 s2kkq6dsxc6 ocr tesseract 5 0 0 1 g862e difficult conversations how to discuss what matters most - Jun 06 2023 web nov 2 2010 from the harvard negotiation project the organization that brought you getting to yes difficult conversations provides a step by step approach to having those tough conversations with less

**difficult conversations 1999 by douglas stone bruce patton** - Mar 23 2022

difficult conversations by douglas stone open library - Mar 03 2023 web dec 17 2022 difficult conversations how to discuss what matters most by douglas stone bruce patton sheila heen and roger drummer fisher 4 33 3 ratings 65 want to read 2 currently reading 3 have read difficult conversations 6 minute summary by alex chen - Feb 19 2022 web may 10 2019 difficult conversations 6 minute summary here are my key highlights taken from the book difficult conversations by douglas stone bruce patton and shelia heen you should read **difficult conversations book summary by douglas stone bruce** - Apr 23 2022

web appendix ten common questions about difficult conversations exercise navigating the three conversations the most detailed book summary of difficult conversations by douglas stone bruce patton sheila heen get the main points of difficult conversations with shortform book summaries

difficult conversations how to discuss by stone douglas - Oct 30 2022 web from the harvard negotiation project the organization that brought you getting to yes difficult conversations provides a step by step approach to having those tough conversations with less stress and more success you ll learn how to decipher the underlying structure of every difficult conversation start a conversation without

**difficult conversations by douglas stone bruce patton sheila** - Aug 28 2022

web 1999 douglas stone bruce m patton sheila heen p 2023 penguin audio difficult conversations walks you through a proven concrete step by step approach for understanding and conducting tough conversations 2 out of 5 stars talking too much

difficult conversations how to discuss what matters most stone - Sep 28 2022

web no matter how competent we are we all have conversations that cause anxiety and frustration based on fifteen years of research at the harvard negotiation project difficult conversations walks you through a proven step by step approach for how to have your toughest conversations with less stress and more success

summary of difficult - Jul 07 2023

web conversations by douglas stone bruce patton sheila heen how to discuss what matters most written by bookey about the book from time to time in our daily lives we get into difficult conversations such as when we ask for a promotion or end a relationship such conversations though seemingly ordinary leave us

#### **difficult conversations worksheet by douglas stone bruce** - Oct 10 2023

web dec 11 2018 difficult conversations worksheet by douglas stone bruce patton sheila heen every difficult conversation consists of three conversations the what happened conversation the feeling conversation the identity conversation a the what happened

conversation starts with wanting to deliver a message that difficult conversations how to discuss by stone douglas - Feb 02 2023 web apr 1 2000 difficult conversations how to discuss what matters most stone douglas patton bruce heen sheila fisher roger on amazon com free shipping on qualifying offers difficult conversations how to

discuss what matters most are complex

paperback illustrated november 2 2010 amazon com - Apr 04 2023 web nov 2 2010 difficult conversations written by douglas stone bruce patton and sheila heen offers constructive tips on how to navigate through those encounters the authors tell us that human interactions

difficult conversations how to discuss what matters most - Sep 09 2023 web difficult conversations how to discuss what matters most a high level summary of the book by stone patton and heen office of human resources the ohio state university 1590 n high st suite 300 columbus oh 43201 2190 ingredients of difficult conversations differing perceptions

difficult conversations by douglas stone goodreads - Jan 01 2023 web douglas stone sheila heen bruce patton 4 07 17 274 ratings1 078 reviews dealing with your ex husband who can t seem to show up reliably for weekends with the kids navigating a workplace fraught with office politics or racial tensions saying i m sorry or i love you summary of difficult conversations how to discuss what - Aug 08 2023 web summary written by conflict research consortium staff citation difficult conversations how to discuss what matters most douglas stone bruce patton and sheila heen new york viking penguin 1999 good communication is important both in formal negotiations and in daily life pdf difficult conversations summary douglas stone bruce - May 25 2022 web below is a preview of the shortform book summary of difficult conversations by douglas stone bruce patton sheila heen read the full comprehensive summary at shortform 1 page pdf summary of difficult conversations

**difficult conversations how to discuss what matters most douglas** - Nov 30 2022 web douglas f stone douglas stone bruce patton sheila heen penguin books 2000 business economics 250 pages members of the harvard negotiation project the organization that brought you the megabestseller getting to yes show you how to handle your most difficult conversations with confidence and skill **difficult conversations by douglas stone bruce patton sheila** -

May 05 2023 web the 10th anniversary edition of the new york timesbusiness bestseller now updated with answers to ten questions people ask we attempt or avoid difficult conversations every day whether dealing with an underperforming employee disagreeing with a spouse or negotiating with a client

## **difficult conversations book summary pdf by douglas stone**

**bruce** - Jun 25 2022 web ready to learn the most important takeaways from difficult conversations in less than two minutes keep reading why this book matters difficult conversations explains the animosity and fear that

ester 724 tractor service manual eting 16th edition <u>interior and a</u><br>interior and a quadrilateral worksheet [international peace keeping vol 9 no 1 2002](https://www.freenew.net/fill-and-sign-pdf-form/scholarship/?k=international_peace_keeping_vol_9_no_1_2002.pdf) [integrated marketing communications in advertising and promotion](https://www.freenew.net/fill-and-sign-pdf-form/scholarship/?k=integrated_marketing_communications_in_advertising_and_promotion.pdf) **intermediate and sullivan 3rd edition** fractions worksheet

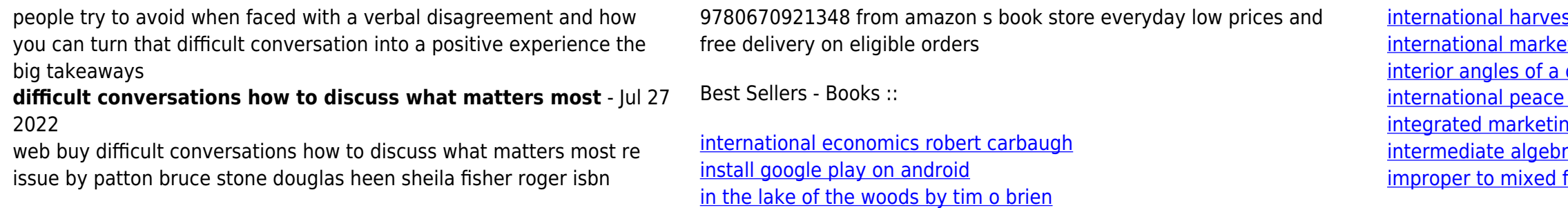